# **tM-7530 / tM-7530A / tM-7565 FAQ**

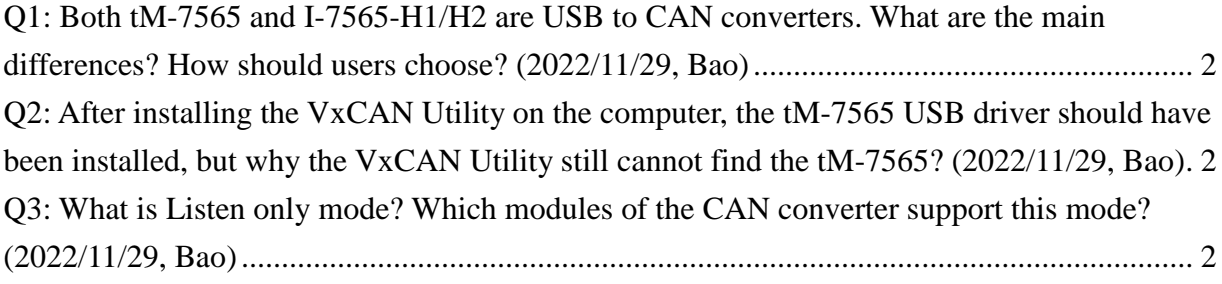

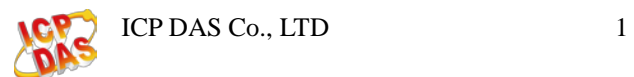

## <span id="page-1-0"></span>**Q1: Both tM-7565 and I-7565-H1/H2 are USB to CAN converters. What are the main differences? How should users choose? (2022/11/29, Bao)**

A: The main differences between tM-7565 and I-7565-H1/H2 are the following two items, which can be selected according to application requirements:

#### I. USB baud rate:

The USB baud rate of tM-7565 supports 110~230.4kbps, while the USB baud rate of I-7565-H1/H2 supports 12Mbps. Therefore, tM-7565 is suitable for general applications, while I-7565-H1/H2 are suitable for high-speed applications.

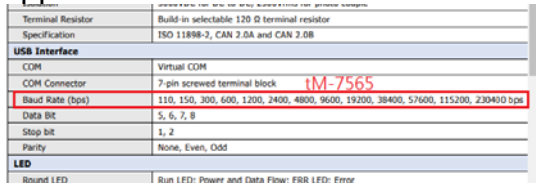

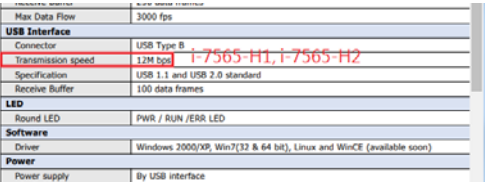

### II.Virtual COM port:

The USB of the tM-7565 will virtualize a COM port, and the user can communicate with the tM-7565 through the COM port and the UART command string in Chapter 4 of the manual, while the I-7565-H1/H2 will not virtualize a COM port, the user can communicate with I-7565-H1/H2 through DLL library. (2022/11/29, Bao)

## <span id="page-1-1"></span>**Q2: After installing the VxCAN Utility on the computer, the tM-7565 USB driver should have been installed, but why the VxCAN Utility still cannot find the tM-7565? (2022/11/29, Bao)**

A: When VxCAN Utility is installed, the USB driver of tM-7565 is not included, so please go to the product web page to download and install the USB driver of tM-7565 first, and after the device administrator confirms that the COM port has been virtualized, then search this COM port in VxCAN Utility. (2022/11/29, Bao)

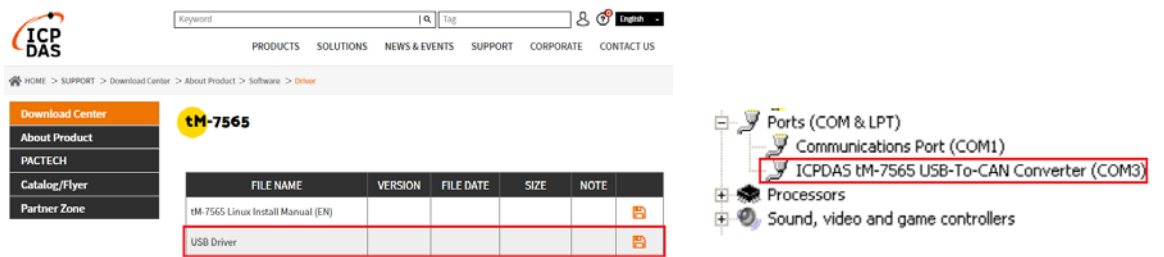

## <span id="page-1-2"></span>**Q3: What is Listen only mode? Which modules of the CAN converter support this mode? (2022/11/29, Bao)**

A3: This mode is mainly to simply monitor the message of the CAN network without converting the message, so it will not send any CAN message to the CAN network, such as Error Frame or ACK signal. And this mode only supports tM-7530, tM-7530A and tM-7565. (2022/11/29, Bao)

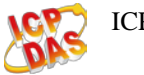